## **Taking Advantage of Long Read Lengths with Improved Library Preparation Methods**

Joan Wilson, Kevin Travers, Kristi Spittle, Paul Peluso, David Rank Pacific Biosciences, 1380 Willow Road, Menlo Park, CA 94025

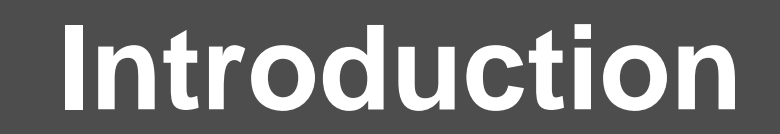

**BIOSCIENCES®** 

**PACIFIC** 

↓ Shear gDNA to ~ 20 kb

The recently released XL polymerase has read lengths that average ~5000 nt on the PacBio® *RS*. To take maximum advantage of these longer reads, new protocols are under development for the generation of 20 kb libraries. When combined with size selection to remove the shorter fragments that tend to load more favorably than long fragments, these libraries show greatly increased subread lengths.

**Introduction III Size selection of large fragments** 

**Library Prep Workflow**

Check integrity of gDNA on a fieldinversion gel

↓ Prepare > 10 kb SMRTbell™ library ↓ Size-select using Blue Pippin™ System ↓ Concentrate by 0.45x AMPure® purification

## **Blue Pippin™ Size Selection**

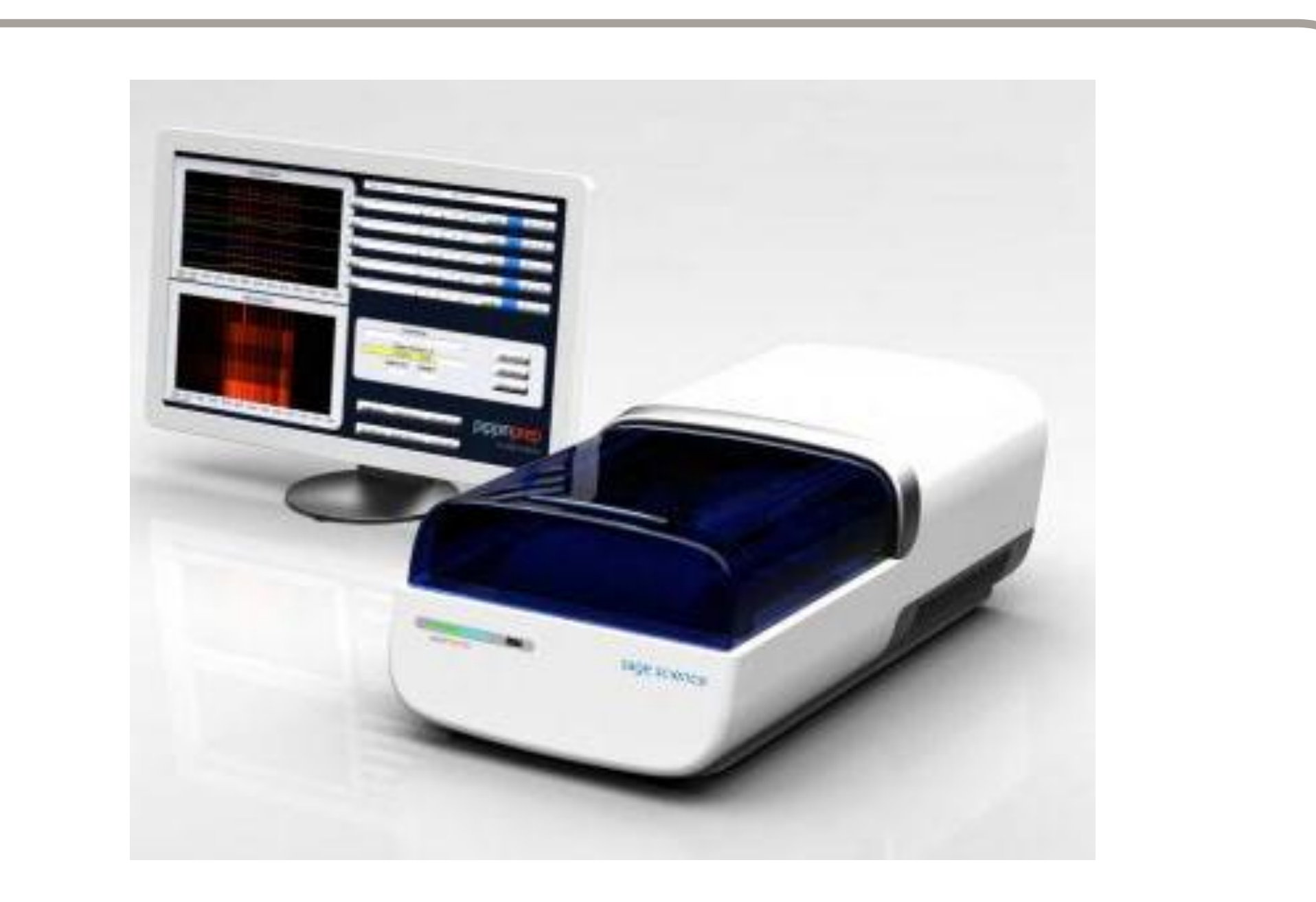

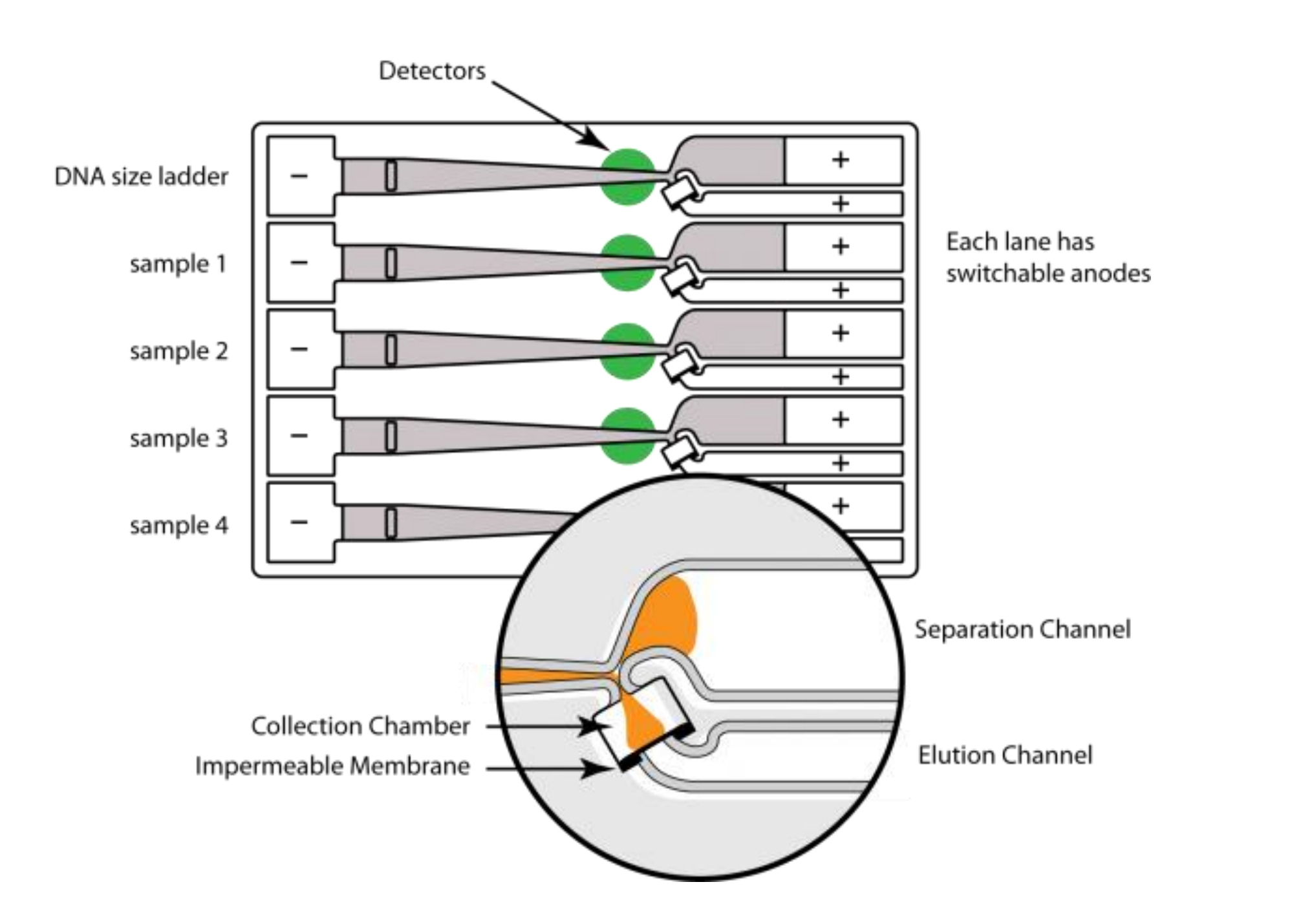

## Mammalian example

In all three cases, libraries of ~20 kb average size were prepared as described in the workflow above. Aliquots were sequenced both with and without size selection. In all cases, the size selection resulted in an approximately 2-fold increase in the number of bases in long reads.

Pacific Biosciences, PacBio, SMRT, SMRTbell and the Pacific Biosciences logo are trademarks of Pacific Biosciences of California, Inc. All other trademarks are the property of their respective owners. © 2013 Pacific Biosci

**Figure 1**. The Blue Pippin system provides preparative-scale separation and extraction of nucleic acids. It can be applied to the separation of large fragments of DNA, allowing the user to separate small DNA fragments from large. Each lane in the gel cassette is split halfway down the cassette. During electrophoresis, the fragments of interest are sent to the elution chamber (inset in lower image) by switching to the electrodes in the elution channel.

## **References**

**Size selection increases the number of long subreads**

**Figure 2**. An example of size separation of larger DNA fragments. This image is from field inversion gel electrophoresis

of both input DNA and size selected product. In this example, DNA was selected from ~7kb to 50kb.

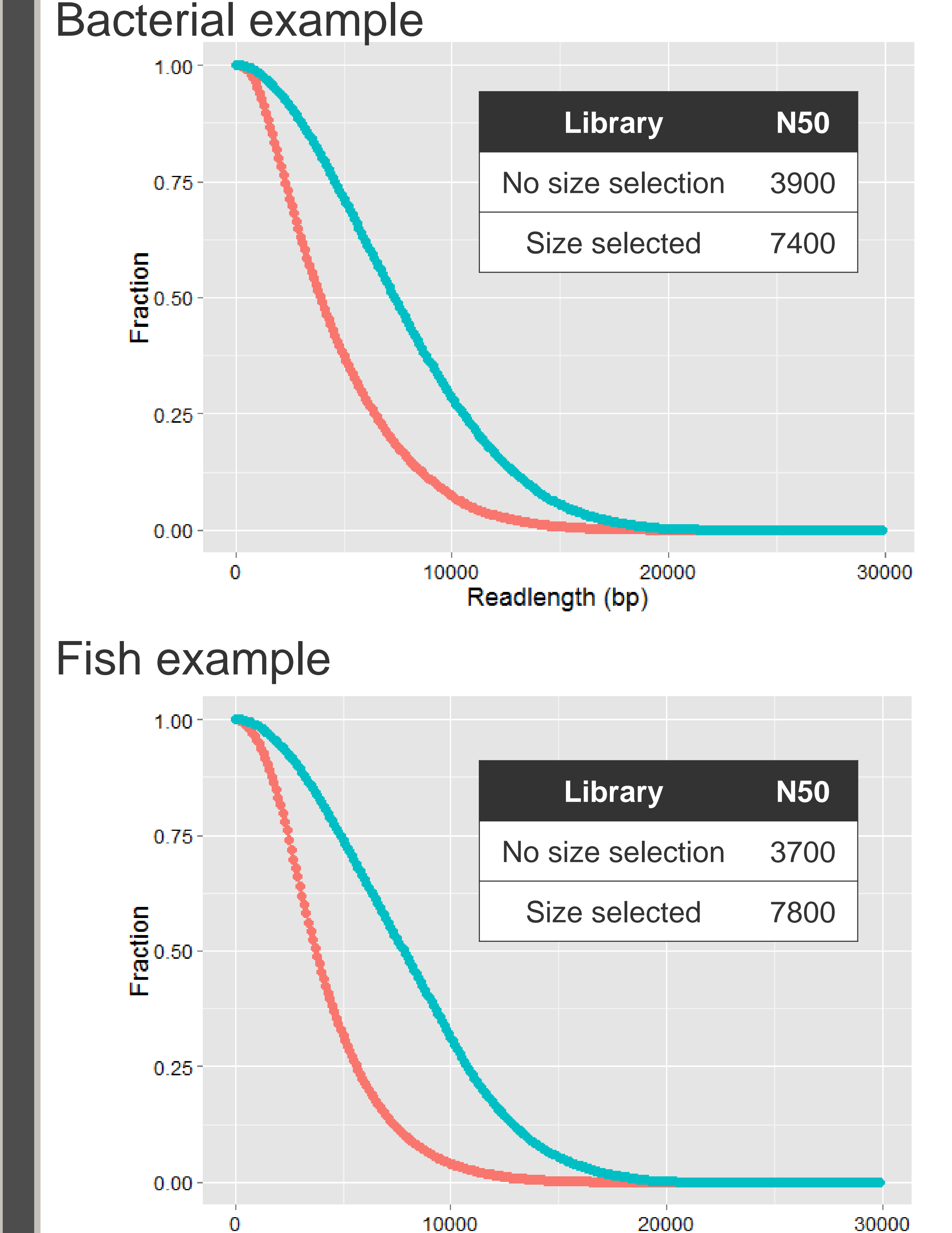

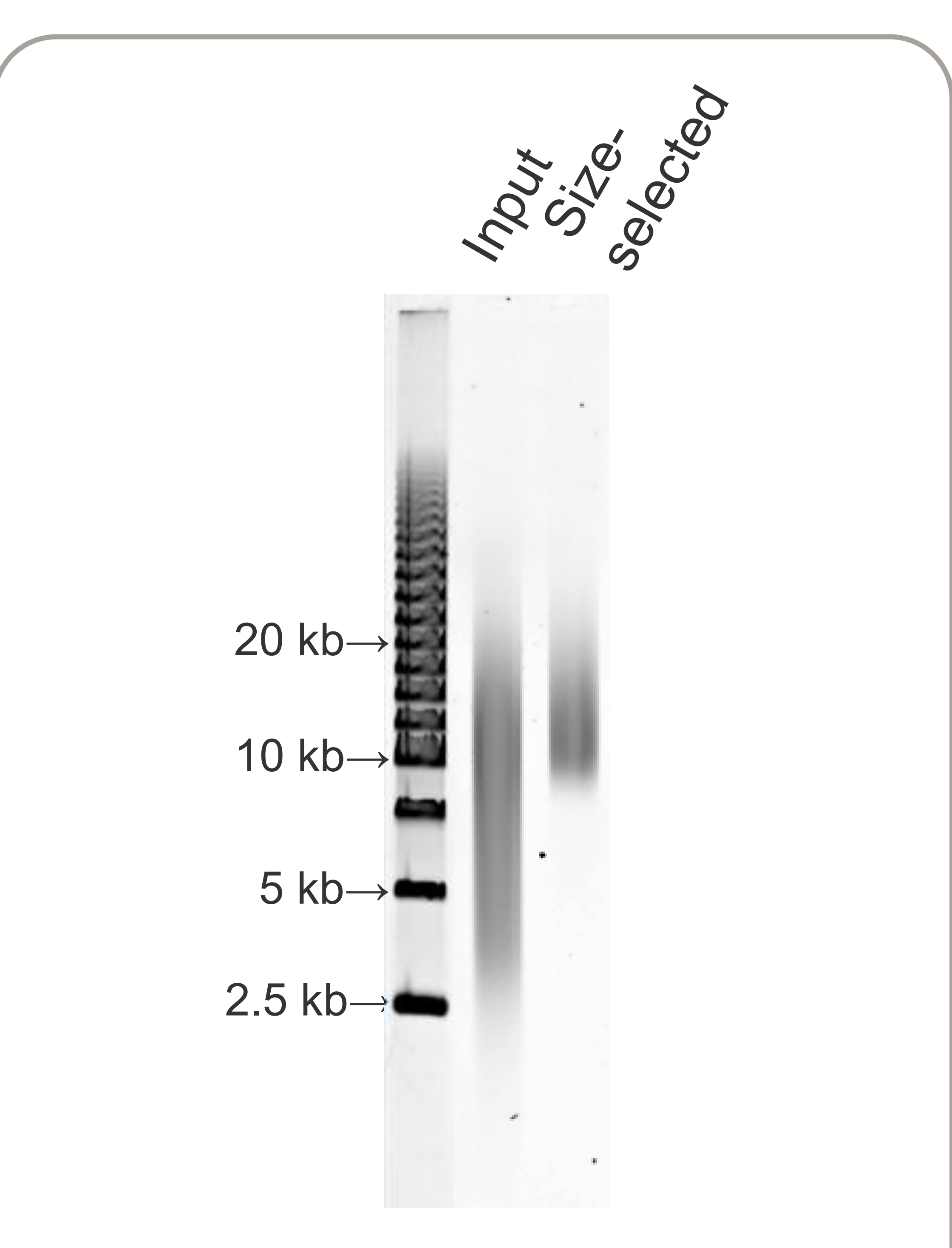

**Figure 3**. Three examples illustrating the gains achieved with size selection. These plots represent the fraction of bases in reads longer than the value on the x-axis. We report the "N50" value – the readlength at which 50% of the bases are in reads

longer than this value.

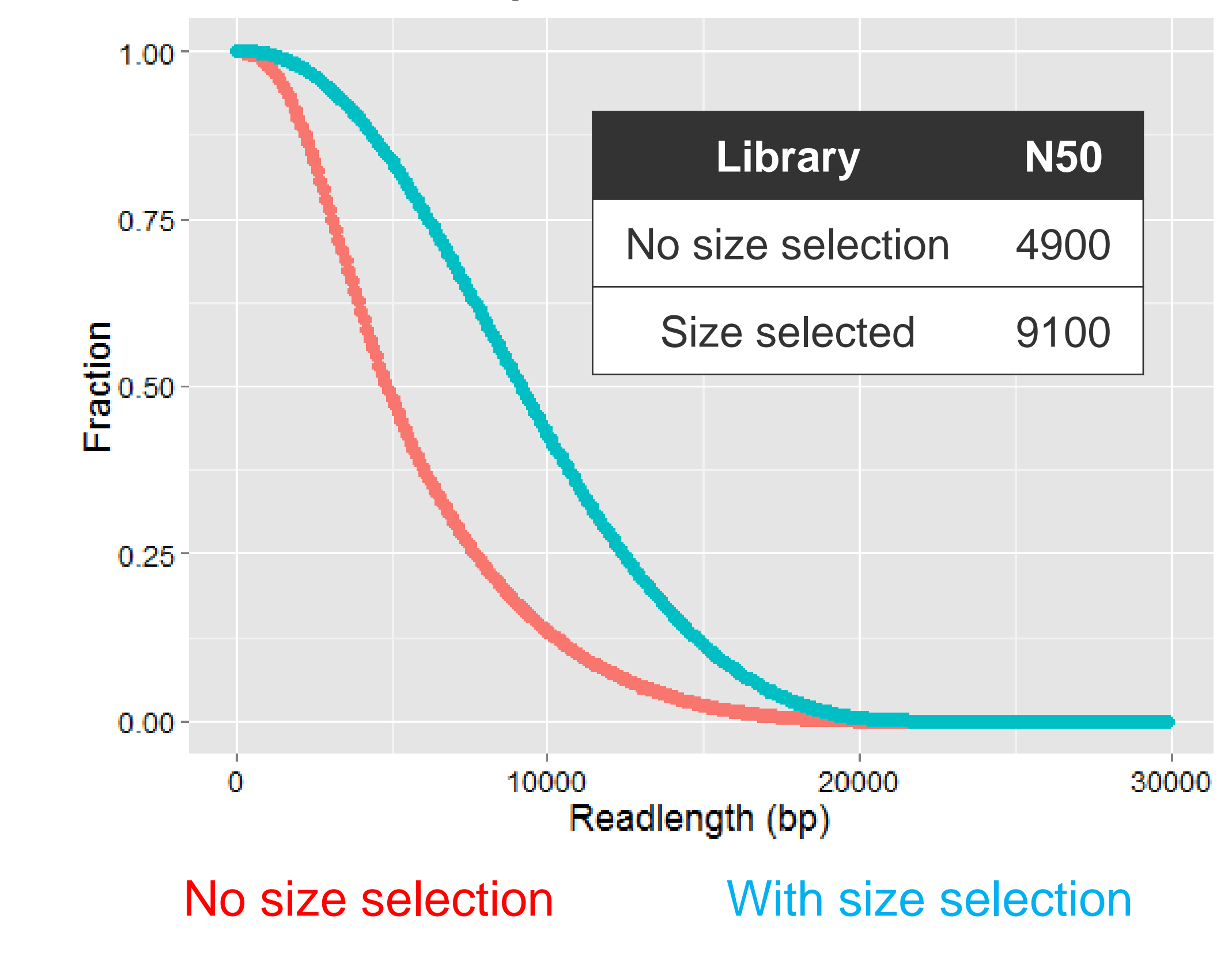

The protocol for preparation of >10kb SMRTbell libraries is available at:

[http://www.smrtcommunity.com/Share/Protocol?id=](http://www.smrtcommunity.com/Share/Protocol?id=a1q70000000HBDJAA4&strRecordTypeName=Protocol) [a1q70000000HBDJAA4&strRecordTypeName=Prot](http://www.smrtcommunity.com/Share/Protocol?id=a1q70000000HBDJAA4&strRecordTypeName=Protocol) **OCOL** 

For more information about the Blue Pippin™ system, see http://www.sagescience.com/

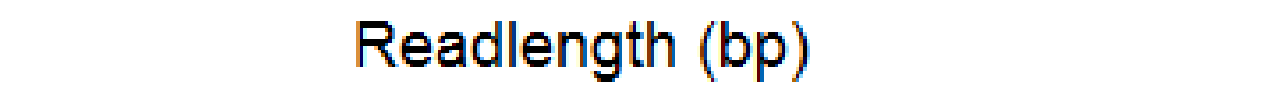